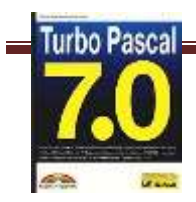

## **FreePascal / Lazarus**

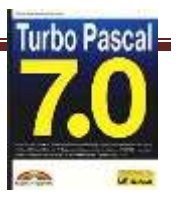

<http://youtu.be/frnAZsFaGOo>1 programos instaliacija <http://youtu.be/VziVa7RwPuE>2 aritmetiniai veiksmai <http://youtu.be/7-q2CxDOER4>3 formatavimas <http://youtu.be/ei9rkI83AmU>4 duomenų tipai <http://youtu.be/0mCjPk7cL9E>5 If (sąlyga) <http://youtu.be/QAvDMQv2MwA>6 ciklai <http://youtu.be/0-LY3TXbzoM>7 praktinis darbas / žaidimas <http://youtu.be/-IOqGSe-V78>7(2) praktinis darbas / žaidimas <http://youtu.be/6TkXq2yKXig>8 sąlygos case <http://youtu.be/taZMvwHB3sk>9 array (vienmatis masyvas) <http://youtu.be/O5AKUPBp7W4>10 masyvas <http://youtu.be/O-KE-wYKCvo>11 procedūra <http://youtu.be/h0-cS1ggU1w>12 funkcijas <http://youtu.be/CQfJvUOwvPE>13 record operatorius (įrašo tipas) <http://youtu.be/4qEISnSgV6s>14 interfeisas <http://youtu.be/TeeOrwEyTgU>15 interfeisas <http://youtu.be/FJRrKxSfx6M>16 aplikacija <http://youtu.be/4m0bcgPURqE>17 programa praktinis darbas / žaidimas <http://youtu.be/-IOqGSe-V78>17 (2) praktinis darbas / žaidimas <http://youtu.be/hq2mT9Fyo0M>17(3b) praktinis darbas / žaidimas <http://youtu.be/O8EnCzYAN2o>17(4) praktinis darbas / žaidimas <http://youtu.be/rUwytIy2tqY>18 praktinis darbas try… except judėjimas <http://youtu.be/kh231TUZTZU>19 masyvas <http://youtu.be/GIH8Oq2Ivpk>20 (2) programa – laikrodis <http://youtu.be/k3FaiV3Cg1A>20(3) programa – laikrodis <http://youtu.be/LNiohkJ8eVI>20(4) programa – laikrodis <http://youtu.be/AWejSVFmSbw>20(5) programa – laikrodis <http://youtu.be/lBLBHtt9Nhk>20(6) programa – laikrodis <http://youtu.be/p5umti6RBDw>20(7) programa – laikrodis <http://youtu.be/FYz-rKx5Sw0>20(8) programa – laikrodis <http://youtu.be/F2Znx1XSgiQ>20(9) programa – laikrodis <http://youtu.be/NqIsIHAguSg>21 programa – laikrodis